Up-to-date Questions and Answers from authentic resources to improve knowledge and pass the exam at very first attempt. ----- Guaranteed.

PASS

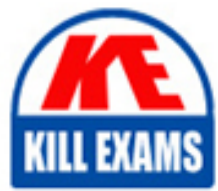

212-055 Dumps 212-055 Braindumps 212-055 Real Questions 212-055 Practice Test 212-055 Actual Questions

killexams.com

**212-055 SUN**

Sun Certified Programmer for the Java 2 Platform.SE 5.0

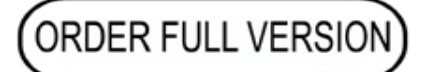

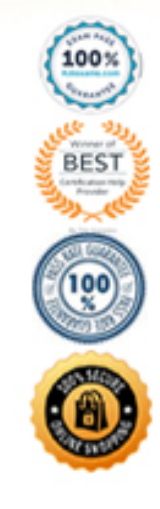

16. } 17. } And the invocation: 31. test(null); What is the result?

A. An exception is thrown at runtime.

B. "String is empty" is printed to output.

C. Compilation fails because of au error in line 12.

D. "String is not empty" is printed to output.

### **Answer:** A

#### **QUESTION:** 214

Given:

11. public static void test(String str) { 12. int check  $= 4$ ; 13. if (check = str.length()) { 14. System.out.print(str.charAt(check  $-$  = 1)  $+$ ", "); 15. } else { 16. System.out.print(str.charAt(0) + ", "); 17. } 18. } And the invocation: 21. test("four"); 22. test("tee"); 23. test("to"); What is the result?

A. r, t, t, B. r, e, o, C. Compilation fails. D. An exception is thrown at runtime.

## **Answer:** C

# **QUESTION:** 215

```
Given: 
10. public class MyClass { 
11. 
12. public Integer startingI; 
13. public void methodA() { 
14. Integer i = new Integer(25);
15. startingI = i;
16. methodB(i); 
17. } 
18. private void methodB(Integer i2) { 
19. i2 = i2.intValue;
20. 
21. } 
22. } 
If methodA is invoked, which two are true at line 20? (Choose two.)
```

```
A. i2 == starting returns true.
B. i2 == starting returns false.
C. i2.equals(startingI) returns true.
```
D. i2.equals(startingI) returns false.

# **Answer:** B, C

# **QUESTION:** 216

Given: 11. class Cup { } 12. class PoisonCup extends Cup { } .... 21. public void takeCup(Cup c) { 22. if(c instanceof PoisonCup) { 23. System.out.println("Inconceivable!"); 24. } else if(c instanceof Cup) { 25. System.out.println("Dizzying intellect! "); 26. } else { 27. System.exit(0); 28. } 29. } And the execution of the statements: Cup cup = new PoisonCup(); takeCup(cup); What is the output?

A. Inconceivable!

B. Dizzying intellect!

- C. The code runs with no output.
- D. An exception is thrown at runtime.
- E. Compilation fails because of an error in line 22.

**Answer:** A

# **QUESTION:** 217

Given: 11. String  $\lceil$  elements =  $\lceil$  "for", "tea", "too"  $\rceil$ ; 12. String first = (elements.length  $> 0$ ) ? elements[0] : null; What is the result?

A. Compilation fails.

- B. An exception is thrown at runtime.
- C. The variable first is set to null.
- D. The variable first is set to elements[0].

# **Answer:** D

### **QUESTION:** 218

Given: 42. public class ClassA { 43. public int getValue() { 44. int value=0; 45. boolean setting = true; 46. String title="Hello"; 47. if (value  $\parallel$  (setting && title == "Hello")) { return 1; } 48. if (value  $= 1 \&$  title.equals("Hello")) { return 2; } 49. } 50. } And: 70. ClassA  $a = new ClassA$ (); 71. a.getValue(); What is the result?

A. 1 B. 2 C. Compilation fails. D. The code runs with no output. E. An exception is thrown at runtime.

**Answer:** C

### **QUESTION:** 219

Click the Exhibit button. What is the result? Exhibit:

```
1. public class GoTest {
2. public static void main(String[] args) {
3.
      Sente a - new Sente(); a.go();
4.Goban b - new Goban(); b.go();
5.
      Stone c - new Stone(); c.go();
6.17.18.
9. class Sente implements Go [
10. public void go() { System.out.println('go in Sente.'); }
11.112.13. class Goban extends Sente [
14. public void go() { System.out.println('go in Goban'); }
15.116.
17. class Stone extends Goban implements Go [ ]
18.
19. interface Go [ public void go(); ]
```
A. go in Goban go in Sente go in Sente B. go in Sente go in Sente go in Goban C. go in Sente go in Goban go in Goban D. go in Goban go in Goban go in Sente

E. Compilation fails because of an error in line 17.

### **Answer:** C

### **QUESTION:** 220

Given: 10. public class Foo { 11. public int a; 12. public Foo() {  $a = 3$ ; } 13. public void addFive() {  $a \neq 5$ ; } 14. } and: 20. public class Bar extends Foo { 21. public int a; 22. public Bar() {  $a = 8$ ; } 23. public void addFive() { this.a  $+=5$ ; } 24. } invoked with: 30. Foo foo = new Bar(); 31. foo.addFive(); 32. System.out.println("Value: "+ foo.a); What is the result?

- A. Value: 3 B. Value: 8 C. Value: 13 D. Compilation fails. E. The code runs with no output.
- F. An exception is thrown at runtime.

### **Answer:** A

### **QUESTION:** 221

Which of the following follows Correct Java Bean Listner rules:

### A. Listener()

B. addMouseListener() C. updateActionListener() D. removeMyListener()

**Answer:** A, B, D

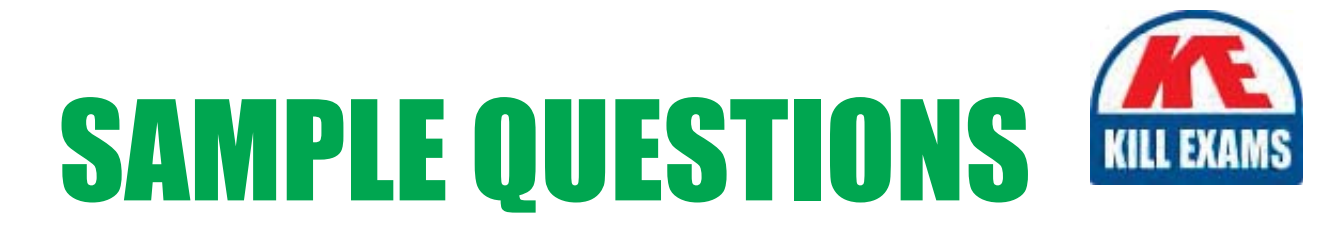

# *These questions are for demo purpose only. Full version is up to date and contains actual questions and answers.*

Killexams.com is an online platform that offers a wide range of services related to certification exam preparation. The platform provides actual questions, exam dumps, and practice tests to help individuals prepare for various certification exams with confidence. Here are some key *<i>I*eatures and services offered by Killexams.com:

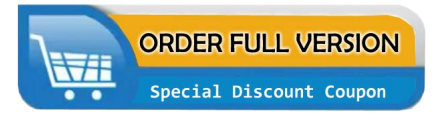

Actual Exam Questions: Killexams.com provides actual exam questions that are experienced in test centers. These questions are updated regularly to ensure they are up-to-date and relevant to the latest exam syllabus. By studying these actual questions, candidates can *<i>I*amiliarize themselves with the content and format of the real exam.

**Exam Dumps**: Killexams.com offers exam dumps in PDF format. These dumps contain a *comprehensive collection of questions and answers that cover the exam topics. By using these* dumps, candidates can enhance their knowledge and improve their chances of success in the *certification exam.* 

**Practice Tests**: Killexams.com provides practice tests through their desktop VCE exam simulator and online test engine. These practice tests simulate the real exam environment and *help candidates assess their readiness for the actual exam. The practice tests cover a wide* range of questions and enable candidates to identify their strengths and weaknesses.

**Guaranteed Success**: Killexams.com offers a success guarantee with their exam dumps. They *Claim that by using their materials, candidates will pass their exams on the first attempt or they Will refund the purchase price. This guarantee provides assurance and confidence to individuals preparing for certification exams.* 

**Updated Content:** Killexams.com regularly updates its question bank and exam dumps to ensure that they are current and reflect the latest changes in the exam syllabus. This helps *candidates stay up-to-date with the exam content and increases their chances of success.* 

*<u>Technical Support</u>: Killexams.com provides free 24x7 technical support to assist candidates* with any queries or issues they may encounter while using their services. Their certified experts are available to provide guidance and help candidates throughout their exam preparation *journey.* 

> For More exams visit https://killexams.com/vendors-exam-list Kill your exam at First Attempt.... Guaranteed!